## Package 'gDRtestData'

March 28, 2024

Title gDRtestData - R data package with testing dose reponse data

Version 1.0.0

Date 2023-09-18

Description R package with internal dose-response test data. Package provides functions to generate input testing data that can be used as the input for gDR pipeline. It also contains RDS files with MAE data processed by gDR.

**Depends**  $R$  ( $>= 4.2$ )

Imports checkmate

Suggests BiocStyle, data.table, gDRstyle (>= 0.99.16), knitr, qs, reshape2, rmarkdown, SummarizedExperiment, testthat

Enhanced

biocViews ExperimentData, TechnologyData

VignetteBuilder knitr

License Artistic-2.0

Encoding UTF-8

Roxygen list(markdown = TRUE)

RoxygenNote 7.2.3

Config/testthat/edition 3

git\_url https://git.bioconductor.org/packages/gDRtestData

git\_branch RELEASE\_3\_18

git\_last\_commit 1ad7f03

git\_last\_commit\_date 2023-10-24

Repository Bioconductor 3.18

Date/Publication 2024-03-28

Author Aleksander Chlebowski [aut], Bartosz Czech [aut], Arkadiusz Gladki [cre, aut], Marc Hafner [aut], Marcin Kamianowski [aut],

<span id="page-1-0"></span>Sergiu Mocanu [aut], Natalia Potocka [aut], Dariusz Scigocki [aut], Allison Voung [aut]

Maintainer Arkadiusz Gladki <gladki.arkadiusz@gmail.com>

### R topics documented:

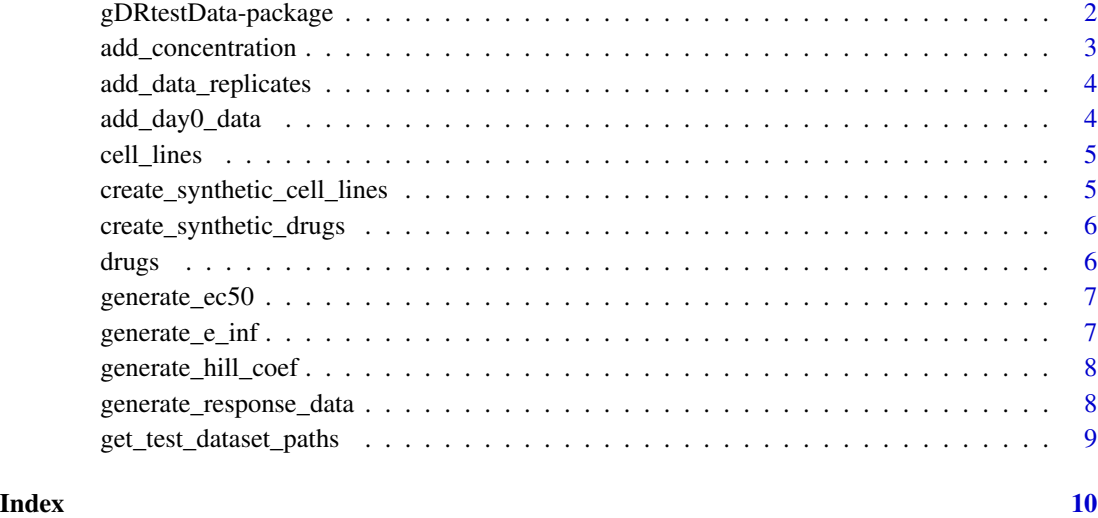

gDRtestData-package *gDRtestData: gDRtestData - R data package with testing dose reponse data*

#### Description

R package with internal dose-response test data. Package provides functions to generate input testing data that can be used as the input for gDR pipeline. It also contains RDS files with MAE data processed by gDR.

#### Value

package help page

#### Note

To learn more about functions start with help(package = "gDRtestData")

#### <span id="page-2-0"></span>add\_concentration 3

#### Author(s)

Maintainer: Arkadiusz Gladki <gladki.arkadiusz@gmail.com>

Authors:

- Aleksander Chlebowski
- Bartosz Czech
- Marc Hafner
- Marcin Kamianowski
- Sergiu Mocanu
- Natalia Potocka
- Dariusz Scigocki
- Allison Voung

add\_concentration *Add concentrations*

#### Description

Add concentrations

#### Usage

```
add_concentration(df_layout, concentrations = 10^(seq(-3, 1, 0.5)))
```
#### Arguments

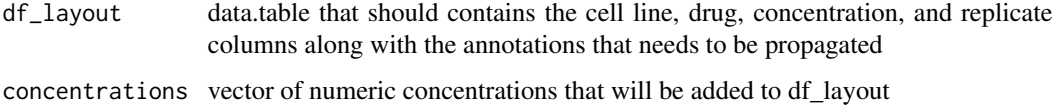

#### Value

data.table with concentrations

#### Examples

```
cell_lines <- create_synthetic_cell_lines()
add_concentration(cell_lines)
```
<span id="page-3-0"></span>add\_data\_replicates *Add data replicates*

#### Description

Add data replicates

#### Usage

```
add_data_replicates(df_layout)
```
#### Arguments

df\_layout data.table that should contains the cell line, drug, concentration, and replicate columns along with the annotations that needs to be propagated

#### Value

data.table with replicates

#### Examples

```
cell_lines <- create_synthetic_cell_lines()
add_data_replicates(cell_lines)
```
add\_day0\_data *Add data with day 0*

#### Description

Add data with day 0

#### Usage

```
add_day0_data(df_merged, noise_level = 0.05)
```
#### Arguments

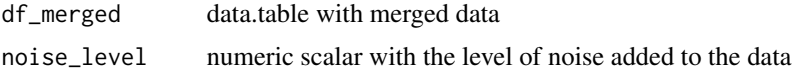

#### Value

data.table with day0 data

#### <span id="page-4-0"></span>cell\_lines 5

#### Examples

```
cell_lines <- create_synthetic_cell_lines()
drugs <- create_synthetic_drugs()
data <- gDRtestData:::prepareData(cell_lines[seq_len(2), ], drugs[seq_len(4), ])
data$Duration <- 72
data$ReadoutValue <- 0
add_day0_data(data)
```
cell\_lines *Cell lines*

#### Description

Cell lines

#### Value

data.table

#### Examples

```
path <- system.file("annotation_data", "cell_lines.csv", package = "gDRtestData")
data.table::fread(file = path)
```
create\_synthetic\_cell\_lines

*Create data.table with synthetic cell lines*

#### Description

Create data.table with synthetic cell lines

#### Usage

```
create_synthetic_cell_lines()
```
#### Value

data.table with synthetic cell lines

#### Examples

create\_synthetic\_cell\_lines()

<span id="page-5-0"></span>create\_synthetic\_drugs

*Create data.table with synthetic drugs*

#### Description

Create data.table with synthetic drugs

#### Usage

create\_synthetic\_drugs()

#### Value

data.table with synthetic drugs

#### Examples

create\_synthetic\_drugs()

drugs *Drugs*

#### Description

Drugs

#### Value

data.table

#### Examples

```
path <- system.file("annotation_data", "drugs.csv", package = "gDRtestData")
data.table::fread(file = path)
```
<span id="page-6-0"></span>generate\_ec50 *Calculate EC50 metric*

#### Description

Calculate EC50 metric

#### Usage

generate\_ec50(drugs, cell\_lines)

#### Arguments

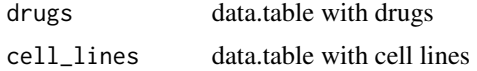

#### Value

matrix with random EC50

#### Examples

generate\_ec50(create\_synthetic\_drugs(), create\_synthetic\_cell\_lines())

generate\_e\_inf *Calculate E inf metric*

#### Description

Calculate E inf metric

#### Usage

```
generate_e_inf(drugs, cell_lines)
```
#### Arguments

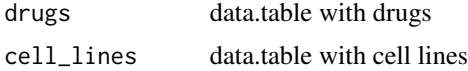

#### Value

matrix with random E inf

#### Examples

generate\_e\_inf(create\_synthetic\_drugs(), create\_synthetic\_cell\_lines())

generate\_hill\_coef *Generate hill coefficient*

#### Description

Generate hill coefficient

#### Usage

generate\_hill\_coef(drugs, cell\_lines)

#### Arguments

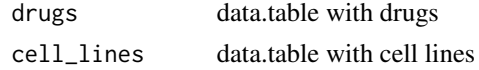

#### Value

matrix with random hill coefficient

#### Examples

generate\_hill\_coef(create\_synthetic\_drugs(), create\_synthetic\_cell\_lines())

generate\_response\_data

*Generate response data*

#### Description

Generate response data

#### Usage

```
generate_response_data(df_layout, noise_level = 0.1)
```
#### Arguments

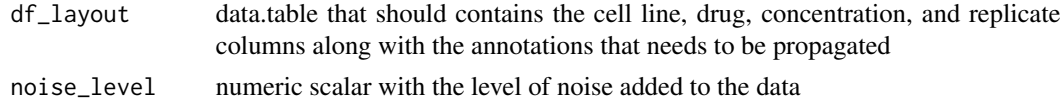

<span id="page-7-0"></span>

#### <span id="page-8-0"></span>get\_test\_dataset\_paths 9

#### Value

data.table with response data

#### Examples

```
cell_lines <- create_synthetic_cell_lines()
drugs <- create_synthetic_drugs()
gDRtestData:::prepareData(cell_lines[seq_len(2), ], drugs[seq_len(4), ])
```
get\_test\_dataset\_paths

*get\_test\_dataset\_paths*

#### Description

Returns named vector of absolute paths to test datasets.

#### Usage

```
get_test_dataset_paths(datasets_dir = NULL, pattern = "finalMAE_")
```
#### Arguments

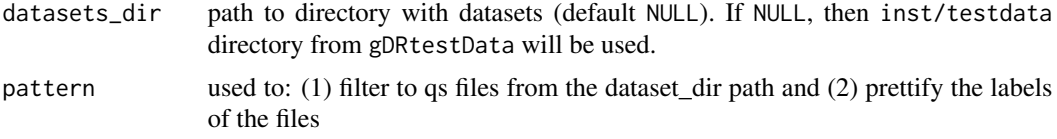

#### Value

named vector of absolute paths

#### Author(s)

Kamil Foltyński <kamil.foltynski@contractors.roche.com>

#### Examples

```
get_test_dataset_paths()
path <- system.file("testdata", package = "gDRtestData", mustWork = TRUE)
get_test_dataset_paths(path)
```
# <span id="page-9-0"></span>Index

∗ data cell\_lines, [5](#page-4-0) drugs, [6](#page-5-0) ∗ internal cell\_lines, [5](#page-4-0) drugs, [6](#page-5-0) gDRtestData-package, [2](#page-1-0) add\_concentration, [3](#page-2-0) add\_data\_replicates, [4](#page-3-0) add\_day0\_data, [4](#page-3-0) cell\_lines, [5](#page-4-0) create\_synthetic\_cell\_lines, [5](#page-4-0) create\_synthetic\_drugs, [6](#page-5-0) drugs, [6](#page-5-0) gDRtestData *(*gDRtestData-package*)*, [2](#page-1-0) gDRtestData-package, [2](#page-1-0) generate\_e\_inf, [7](#page-6-0) generate\_ec50, [7](#page-6-0) generate\_hill\_coef, [8](#page-7-0)

generate\_response\_data, [8](#page-7-0) get\_test\_dataset\_paths, [9](#page-8-0)